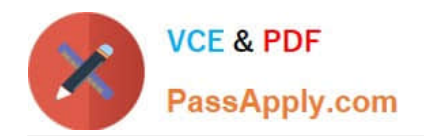

# **9L0-400Q&As**

Mac OS X Help Desk Essentials v10.3

# **Pass Apple 9L0-400 Exam with 100% Guarantee**

Free Download Real Questions & Answers **PDF** and **VCE** file from:

**https://www.passapply.com/9l0-400.html**

100% Passing Guarantee 100% Money Back Assurance

Following Questions and Answers are all new published by Apple Official Exam Center

**C** Instant Download After Purchase

- **83 100% Money Back Guarantee**
- 365 Days Free Update
- 800,000+ Satisfied Customers

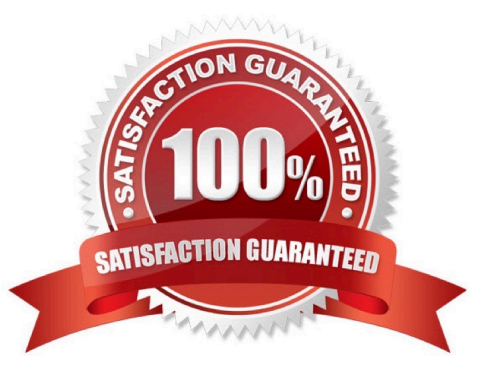

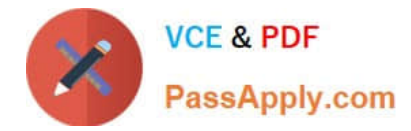

#### **QUESTION 1**

UNIX-based applications that require the X Windows System server can be opened in Mac OS X v10.3 using

A. FreeX98 for Mac OS X.

\_\_\_\_\_\_\_\_\_\_\_\_\_\_\_\_.

- B. WIN-X for Mac OS X
- C. X11 for Mac OS X
- D. Console

Correct Answer: C

#### **QUESTION 2**

In Mac OS X v10.3, changes to network configuration \_\_\_\_\_\_\_\_\_\_\_\_.

- A. Require a restart
- B. Are user-specific
- C. Require administrator authorization
- D. Are made in the Internet pane of System Preferences.

Correct Answer: C

#### **QUESTION 3**

On a system with Mac OS X v10.3, you see the message, "You need to restart your computer. Hold down the Power button for several seconds or press the Restart button."

What does this message indicate?

- A. A kernel panic has occurred.
- B. Mac OS X must be reinstalled
- C. The computer\\'s firmware needs to be updated.
- D. The user activated a forced quit and restart.

Correct Answer: A

## **QUESTION 4**

Disk utility can display \_\_\_\_\_\_\_\_\_\_\_\_\_\_\_. (Choose all that apply.)

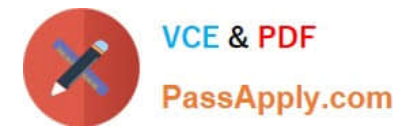

- A. a disk drive capacity
- B. a list of partitions on a disk drive
- C. the volume format of a mounted partition
- D. the number of files in the system folder
- E. the number of files on an unmounted partition
- F. information about internal drives only, not external drives

Correct Answer: ABC

### **QUESTION 5**

In Mac OS X v10.3, you cannot use the Finder\\'s "Connection to Server" command to select \_\_\_\_\_\_\_\_\_\_

- A. WebDAV servers
- B. SSH servers
- C. AFP servers
- D. Your iDisk
- Correct Answer: B

[Latest 9L0-400 Dumps](https://www.passapply.com/9l0-400.html) [9L0-400 PDF Dumps](https://www.passapply.com/9l0-400.html) [9L0-400 Practice Test](https://www.passapply.com/9l0-400.html)